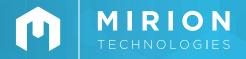

## **SOFTWARE**

# WinWRM2

Remote Monitoring Software

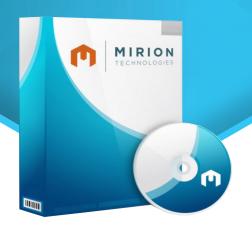

## **FEATURES**

- · Stand alone or network connectivity
- · Real-time display of data & trend graph
- Text message notification
- · Tabular and Icon data display
- · Roster management

### **DESCRIPTION**

WinWRM2 is designed for real-time monitoring of radiation detection devices, providing live display of dose and dose rate information from electronic dosimeters, portable instruments and continuous air monitors.

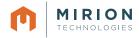

#### WinWRM2 | REMOTE MONITORING SOFTWARE

#### **COMPUTER PLATFORM**

- INTEL Pentium 500MHz PC or 100% compatible with a keyboard and bus mouse
- 256 Megabytes RAM
- 500 Megabytes free on hard drive after installation of Windows (1Gig for x64-bit systems)
- SVGA video card and monitor capable of 800 x 600 resolution
- · One CD ROM drive
- · WRM Plus or WRM2 Base Receiver
- DMC 90, DMC 100, DMC 2000 dosimeters with transmitters; AMP-DRM-RAMION-Telepole portable instruments with eternal transmitters; AM-16, DDC-16
- A TCP/IP network as described in the previous section and/or one serial port configured for use under Windows
- A supported version of Microsoft Windows with TCP/IP drivers loaded for the network device noted above.
- Microsoft .NET Runtime Library, DOTNETFX.EXE.

### **NETWORK (OPTIONAL)**

I To use the system with a Network Device, the system requires TCP/IP to be installed on the target systems according to the following minimum requirement:

- A Windows compatible network device for installation of TCP/IP. This will be a NIC card for network operation or may be a serial port for dialup access or stand alone operation.
- A MS Windows compatible TCP/IP route between the WinWRM2 host system and the Network Device (s) that will allow unfiltered TCP/IP connections using the selected TCP/IP Port.

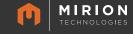